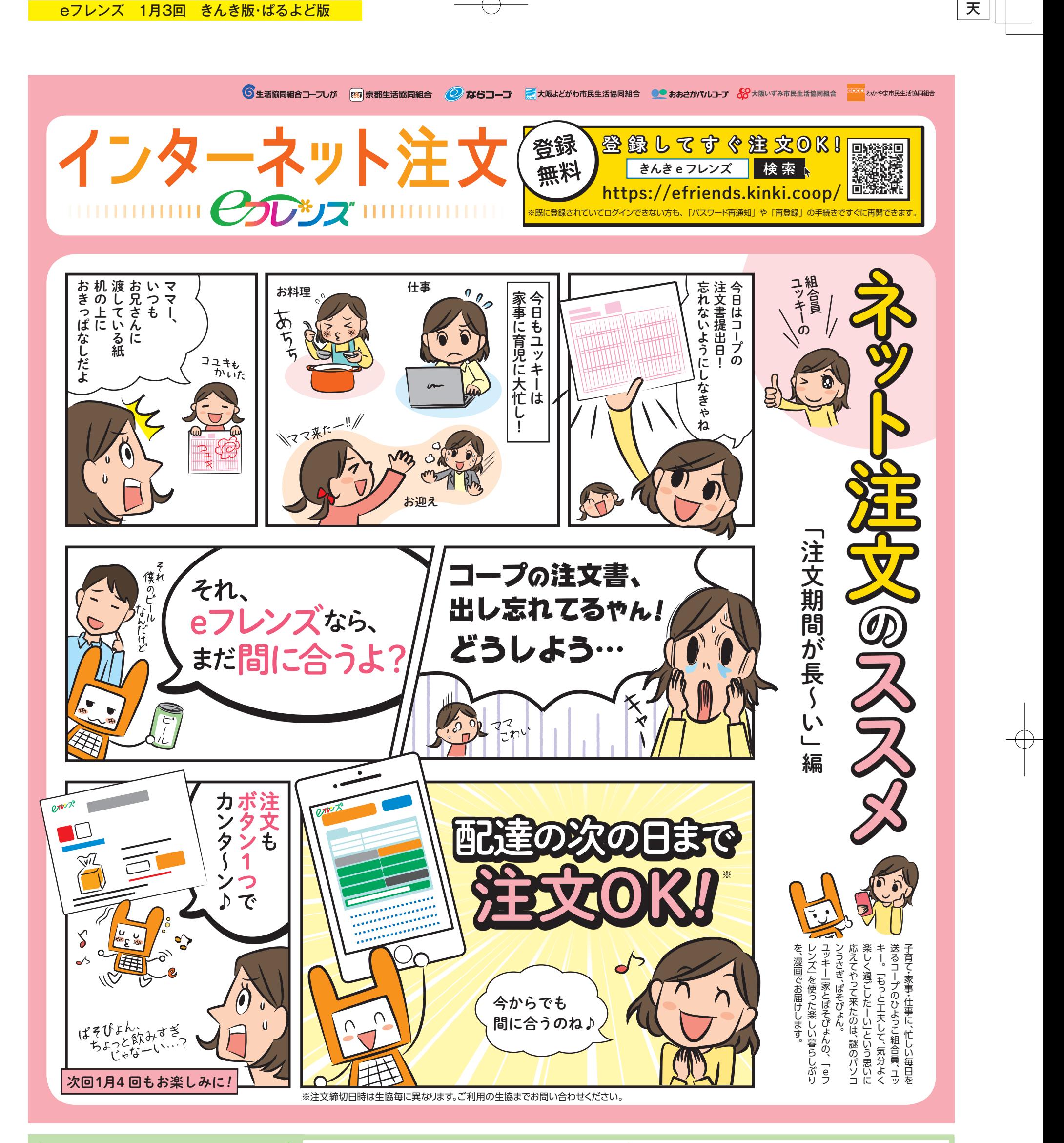

インターネット注文させげで買える /

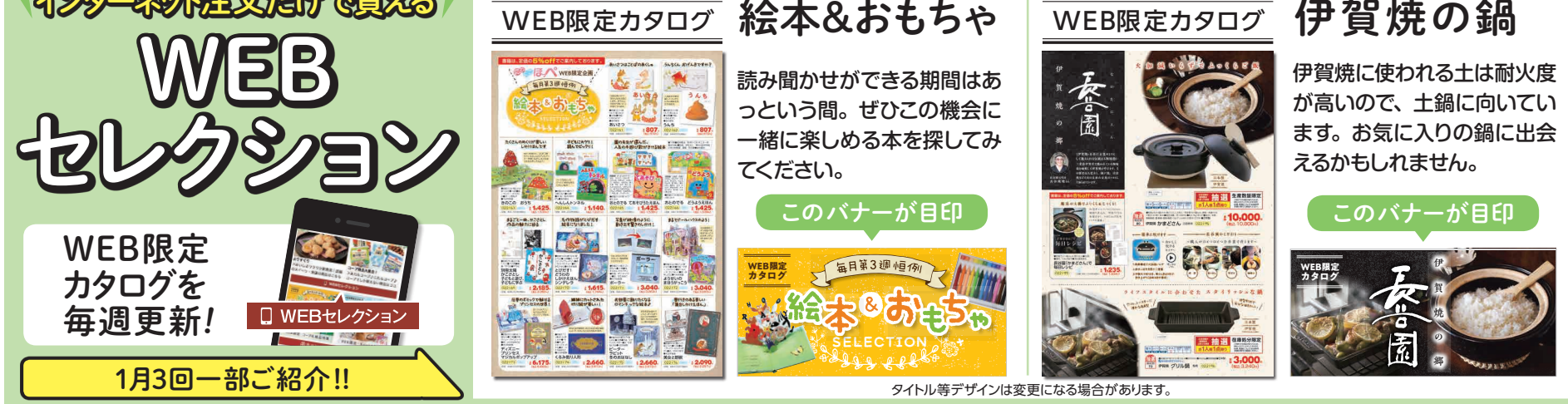

2019年1月3回